# Файловая система.

Информатика. 8 класс.

## Файл.

- Файл это именованная область памяти на каком-либо физическом носителе (обычно на диске).
- **В файлах могут содержаться любые** текстовые документы и числовые данные, закодированная табличная, графическая и любая другая информация.
- Полное имя файла образуется из двух слов - имени и типа, разделяемых знаком "точка" (при отсутствии типа точка необязательна); поэтому тип иногда называют расширением имени.
- **В соответствии с характером хранимой** информации файлу обычно приписывают тип. Задание типа осуществляет либо сам пользователь, либо программа, порождающая файл.
- **Умело подобранные имена файлов** могут значительно облегчить работу пользователя, помочь ему сориентироваться в большом объеме разнородной информации, обычно размещаемой во внешней памяти. ■ Каталог - это группа файлов на одном носителе, объединяемых по какомулибо критерию (обычно логически
	- взаимосвязанных).

На каждом дисковом носителе всегда имеется корневой каталог: тот, в котором начинают регистрироваться обычные файлы и подкаталоги 1-го уровня. В последних, в свою очередь, регистрируются обычные файлы и подкаталоги 2-го уровня и т. д. Цепочки подчиненных (включенных друг в друга) каталогов обозначаются их именами, разделяемыми знаком \ . Если этот знак стоит перед первым именем, значит, выше по иерархии находится только корневой каталог.

Примеры цепочек подчиненных каталогов:

\DЕМО - DEМО находится на 1-м уровне; \DЕМО\VIСОNТ - VIСОNТ находится на 2-м уровне.

## Организация жестких дисков.

В жестких дисках информация хранится на вращающейся металлической или стеклянной пластине, покрытой магнитным материалом. Как правило, диск состоит из нескольких пластин, соединенных общим стержнем. Каждая пластина аналогична пластинке с записью, которая воспроизводится проигрывателем, но информация обычно хранится на обеих сторонах этой пластины.

Жесткий диск компьютера без защитной крышки.

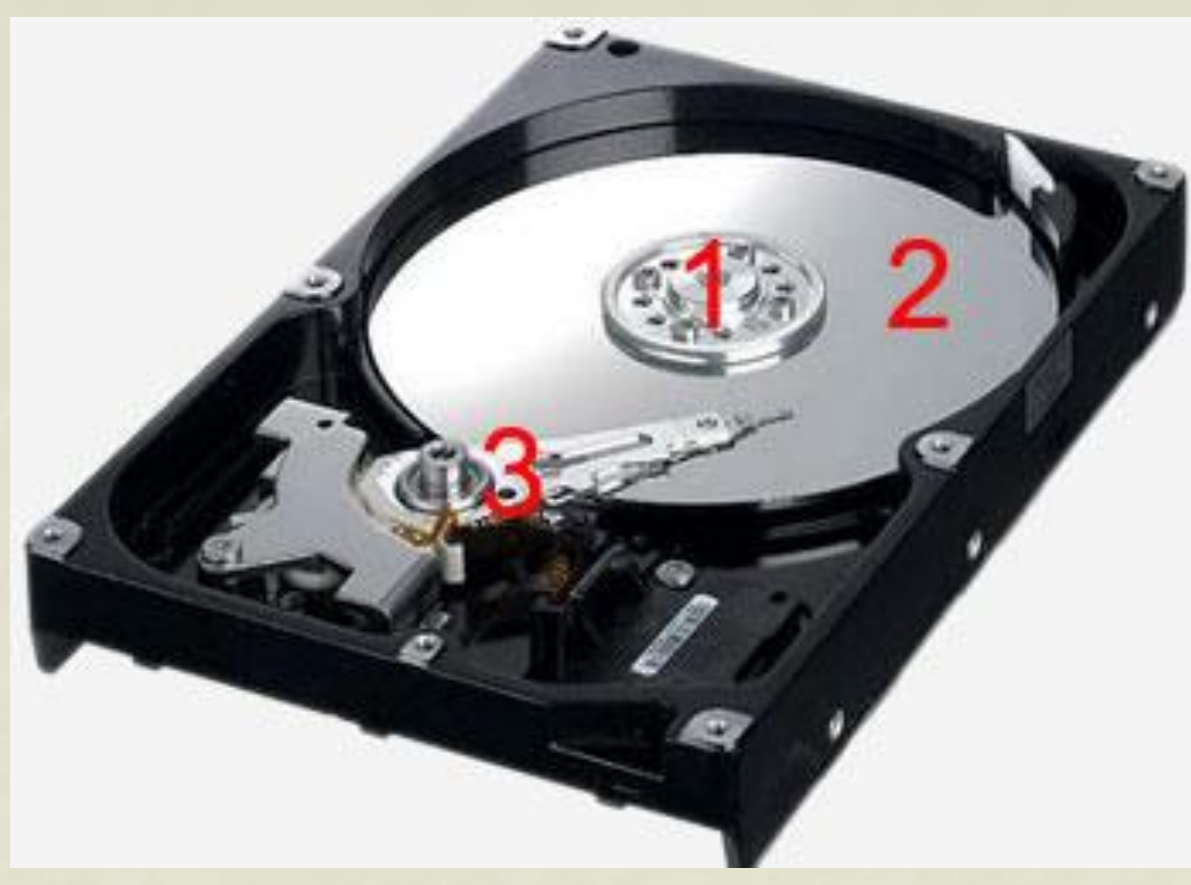

- 1 шпиндель, который раскручивает пластину винчестера.
- 2 сама магнитная пластина жесткого диска куда и записывается вся наша информация.
- 3 читающе-записывающая головка, которая, двигаясь в нескольких микронах от поверхности диска и производит операции чтения-записи.
- **Некоторые современные диски имеют по** головке на каждую дорожку и, следовательно, не тратят время на перемещение головок к нужной дорожке для считывания информации.
- **Самые современные диски не имеют ни** пластин, ни головок. Вместо них используется энергонезависимая память (NVRAM). Микрокод контроллера организует память, имитируя логические цилиндры, головки, дорожки и секторы, обеспечивая непротиворечивый интерфейс с операционной системой. Время доступа к таким дискам измеряется наносекундами
- Для того чтобы на диске можно было хранить информацию, диск должен быть отформатирован, то есть должна быть создана физическая и логическая структура диска.
- Формирование физической структуры диска состоит в создании на диске концентрических дорожек, которые, в свою очередь, делятся на секторы. Для этого в процессе форматирования магнитная головка дисковода расставляет в определенных местах диска метки дорожек и секторов.
- Каждая дорожка разбивается на фрагменты, называемые секторами, причем все дорожки на диске имеют одинаковое количество секторов. **• Каждый сектор хранит 512 байт** информации. Сектор - минимальный элемент дискового пространства. • Сектора носителя информации обычно
- объединяются файловой системой в кластеры.

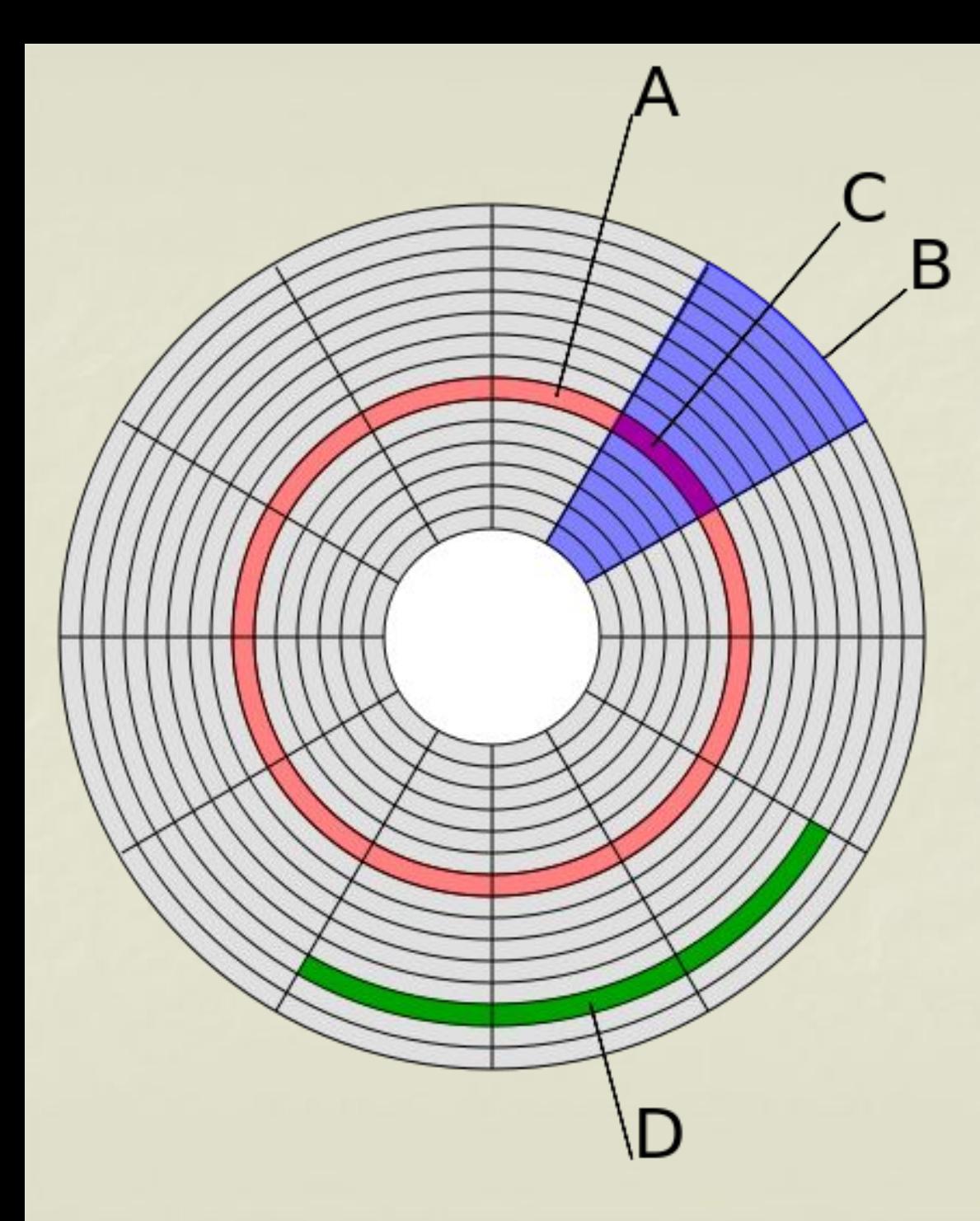

Структура диска:

Буквой «А» обозначена дорожка. Буквой «В» геометрический сектор диска. Буквой «С» — сектор дорожки. Далее из рисунка видно, что кластер «D» может занимать несколько секторов дорожки (кластер выделен на рисунке зеленым).

**• При записи файла на диск будет занято** всегда целое количество секторов, соответственно минимальный размер файла - это размер одного сектора, а максимальный соответствует общему количеству секторов на диске. **• Файл записывается в произвольные** свободные сектора, которые могут находиться на различных дорожках.

■ Если размер файла больше, нежели размер кластера, то часть файла помещается в соседний свободный кластер и так далее. Пользователи об этой особенности файловой системы даже и не подозревают, потому что файловая система самостоятельно разбивает (фрагментирует) файлы на части при его записи и, соответственно, собирает файл по частям, при его открытии.

http://www.youtube.com/watch?v=3fhkIVaC4nQ http://www.youtube.com/watch?v=nFiC7muU7wE

## Вопросы для повторения:

- **Сколько файлов размером 100 Кбайт каждый** можно разместить на дискете объемом: 1) 1,2 Мбайт; 2) 1,44 Мбайт?
- **Какой объем имеет двусторонняя дискета,** если каждая сторона ее разбита на 80 дорожек по 20 секторов на дорожке? Объем каждого сектора составляет 0,5 Кбайт.

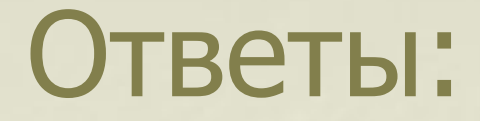

#### ■ 1) 12 файлов; 2) 14 файлов.

#### • Дискета имеет объем 1600 Кбайт